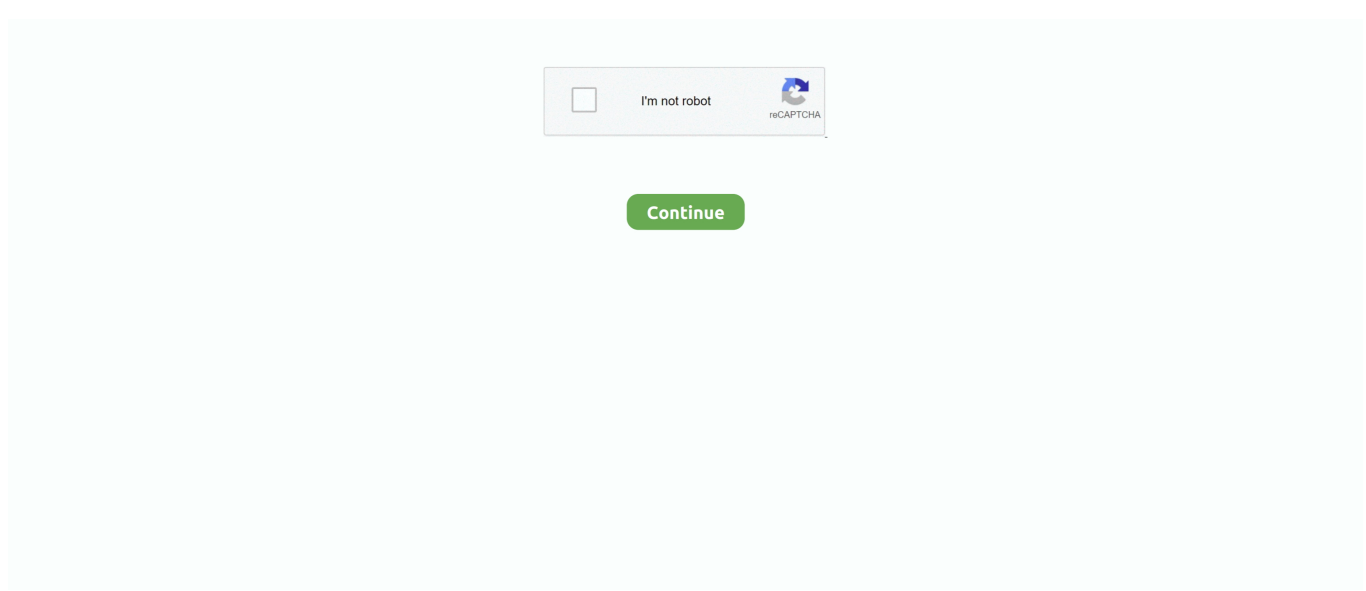

## є »wм‰щдО arkе‰кпwnlogд‰ищ‰йvЛ? ьШ8v?нО?!ж

## west seattle blog

west seattle blog, where does nlog write to, wpf nlog, wpf nlog example, what is nlog in c#, where is nlog log file, web.config nlog, nlog web api, windows service nlog, why use nlog, enlightenment, enlightened ice cream, enlightened, enlightenment definition, enlighten, enlightened equipment, enlightening, enlightenment time period, enlightenment thinkers, enlightened keto ice cream

wpf nlog

## what is nlog in c#

624b518f5d